<<AutoCAD

<<AutoCAD >>

- 13 ISBN 9787302257752
- 10 ISBN 7302257752

出版时间:2011-7

作者:张霁芬//马晓波

页数:355

PDF

更多资源请访问:http://www.tushu007.com

, tushu007.com

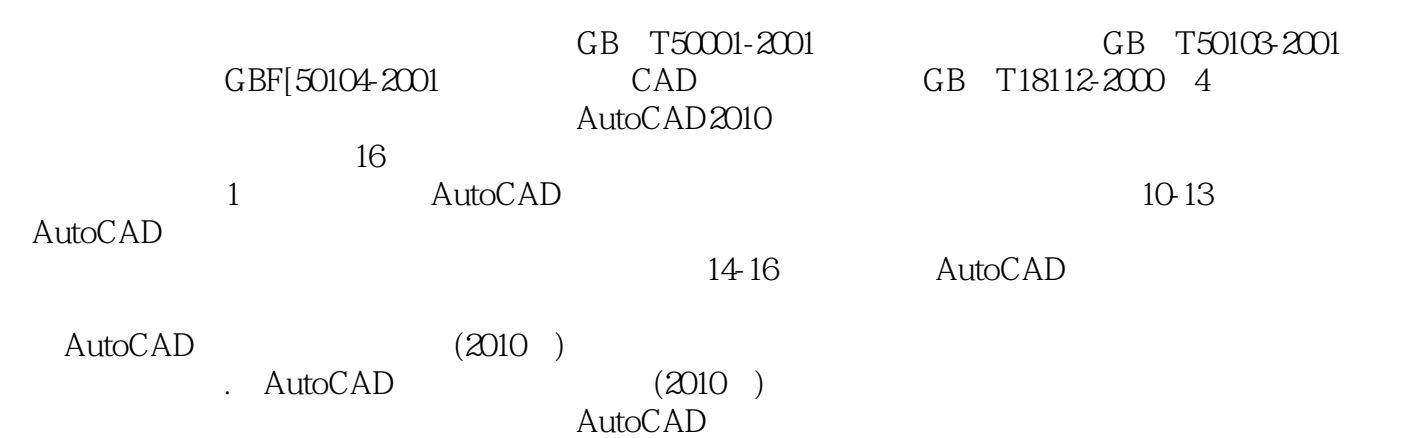

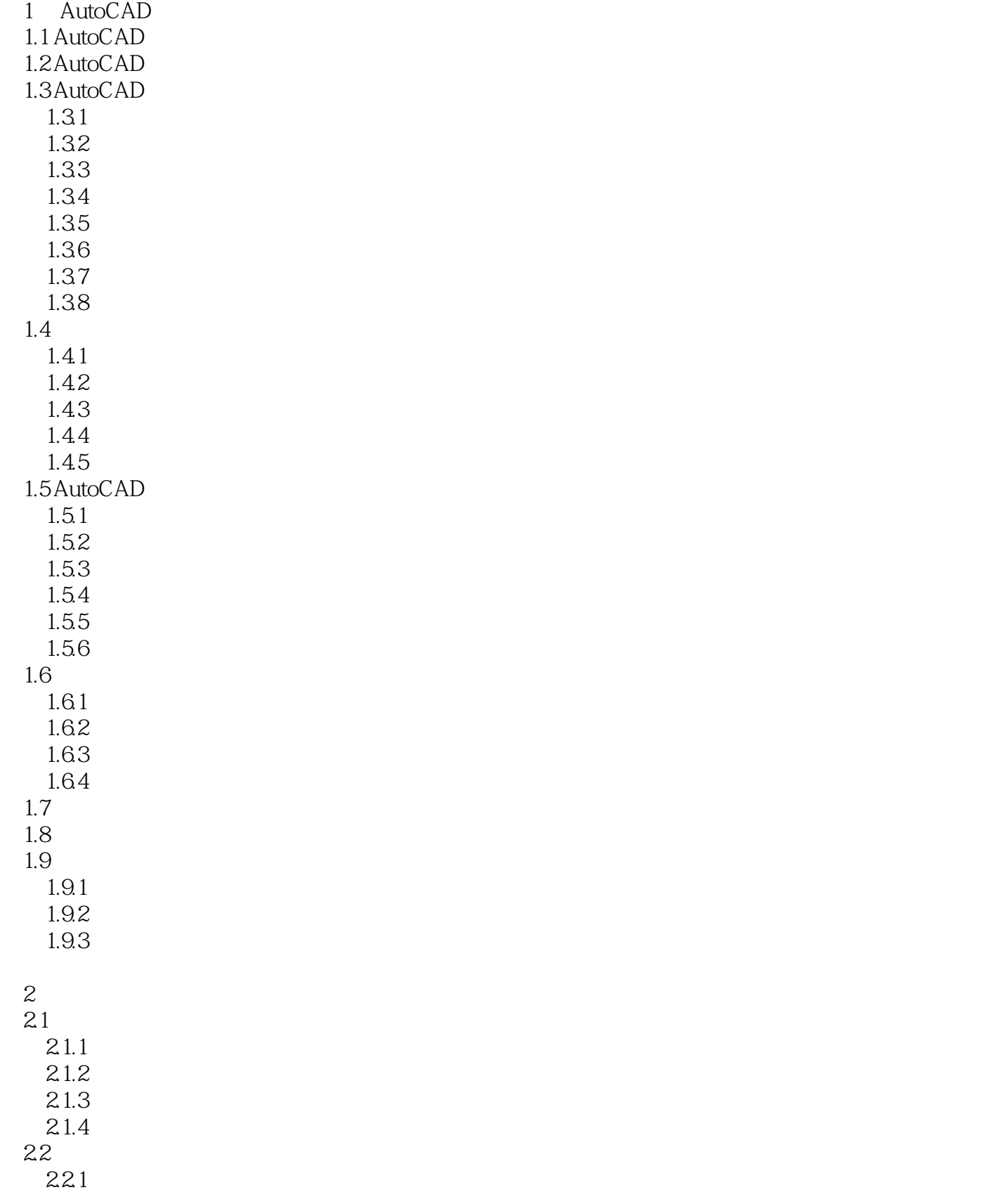

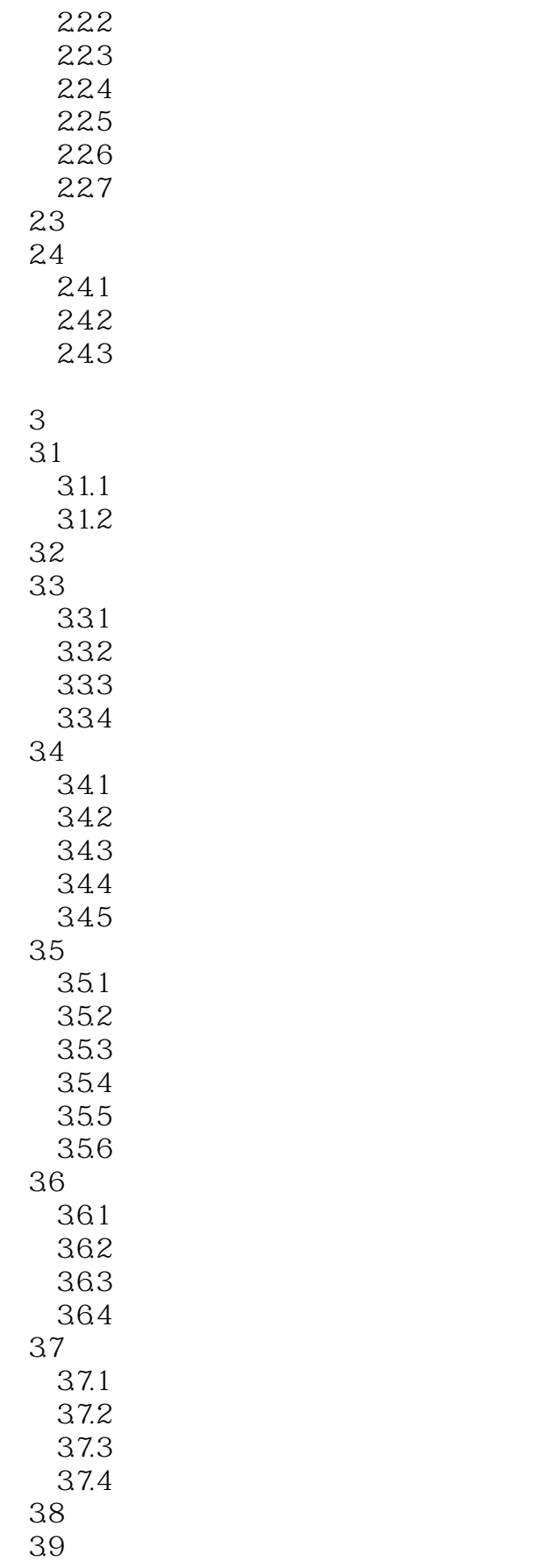

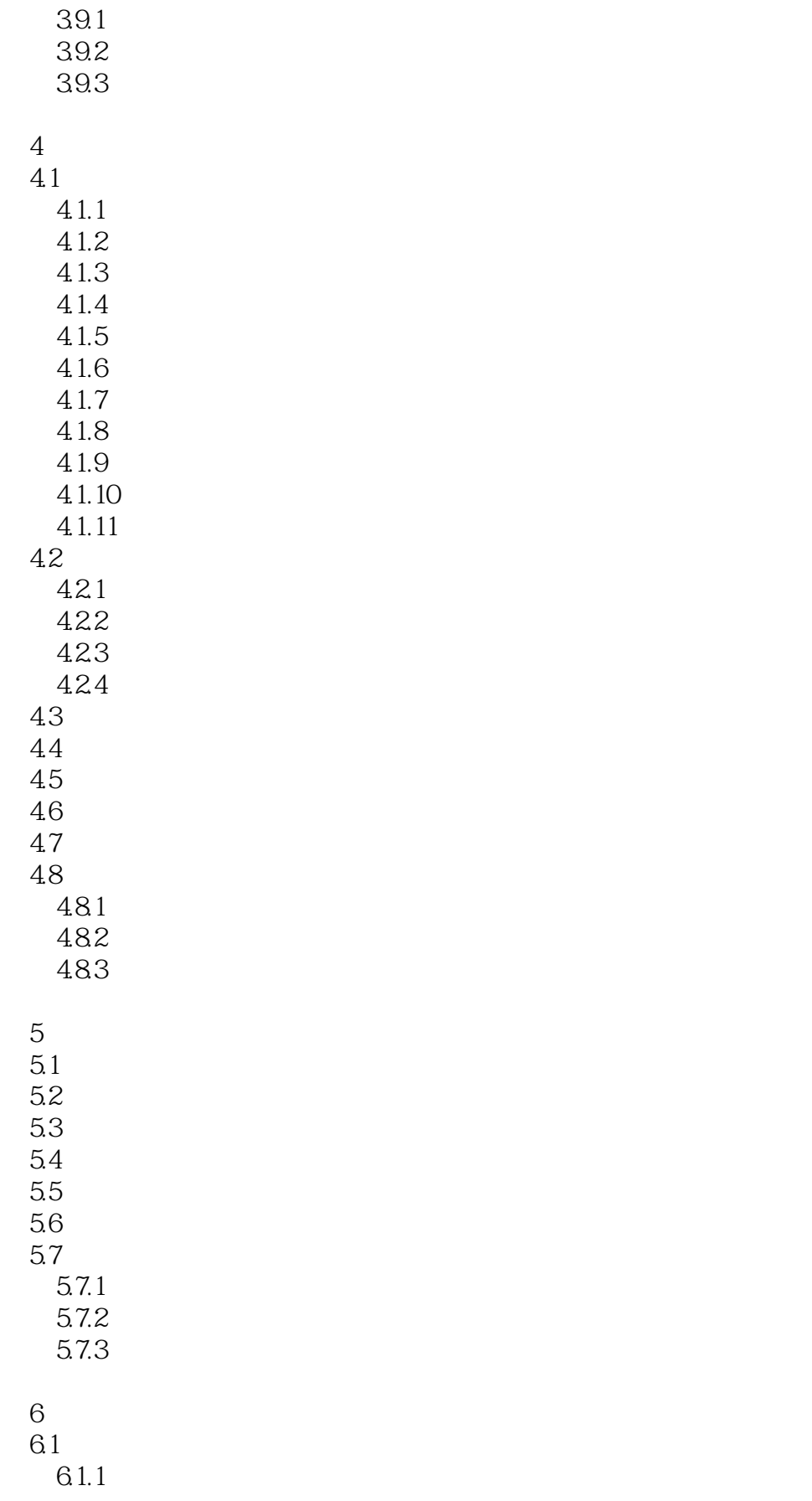

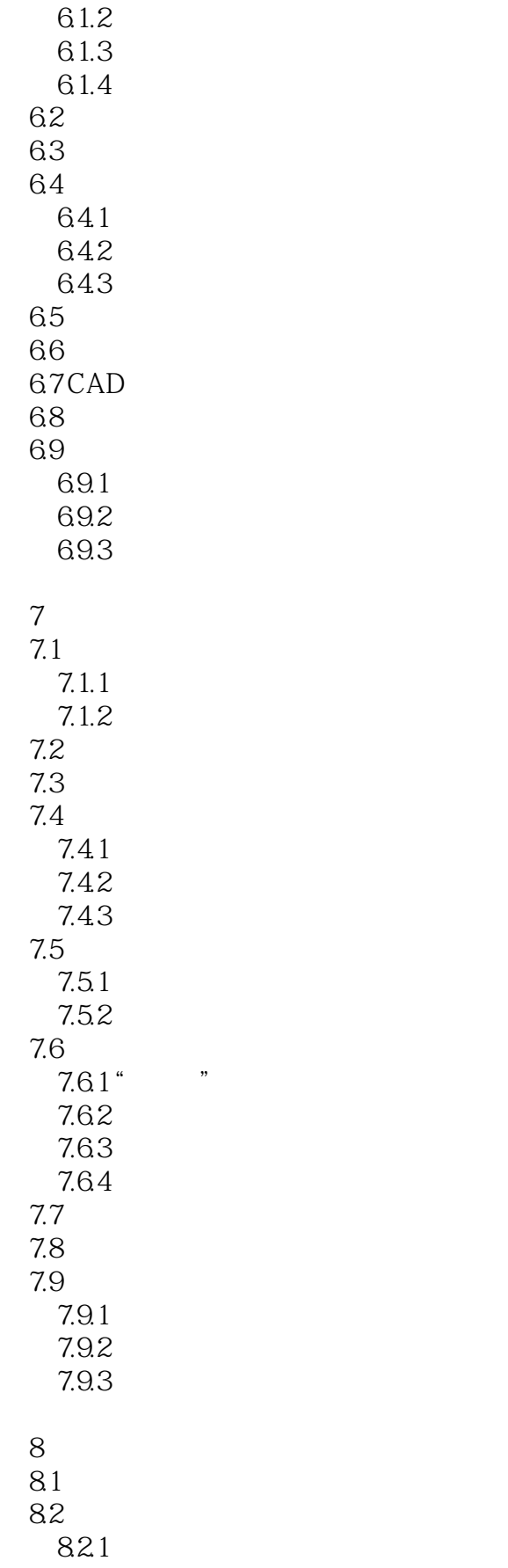

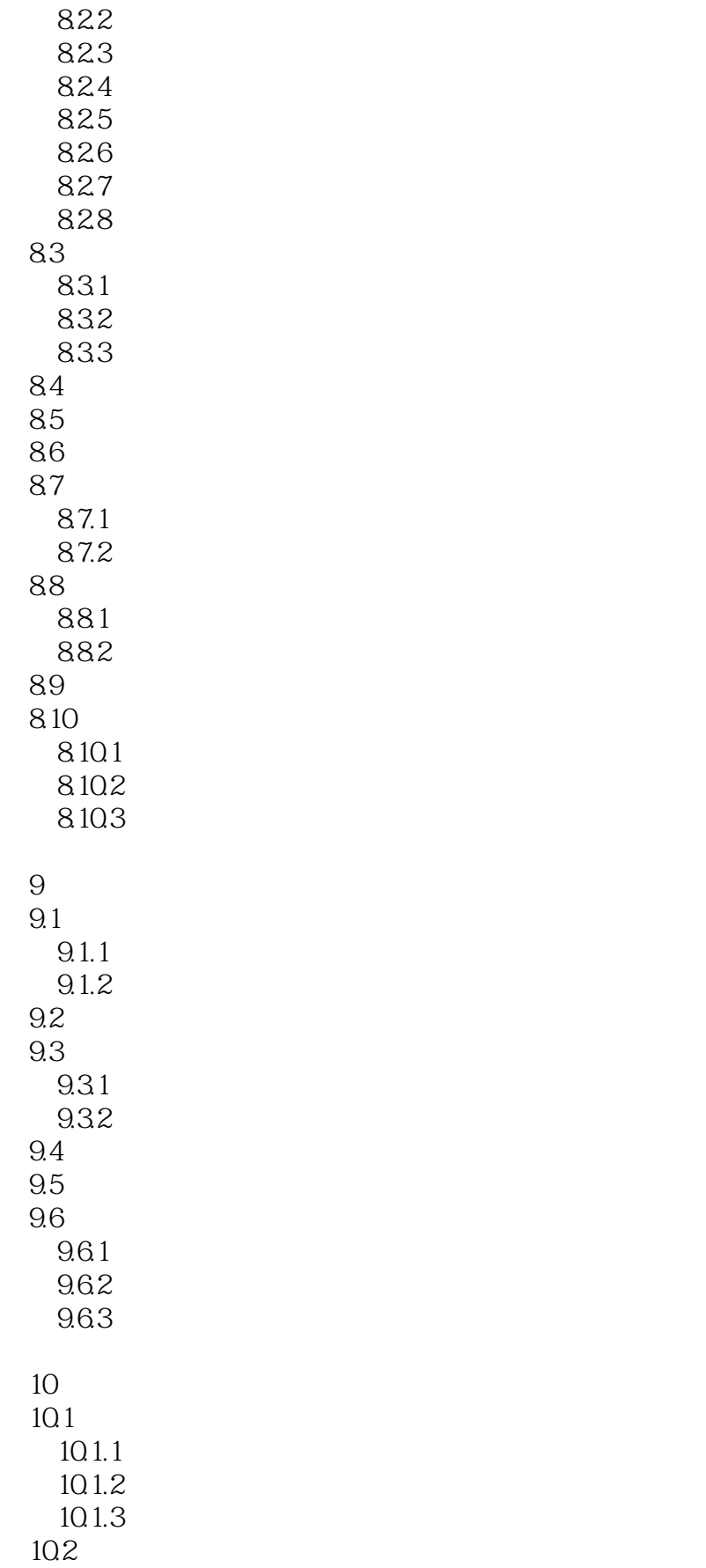

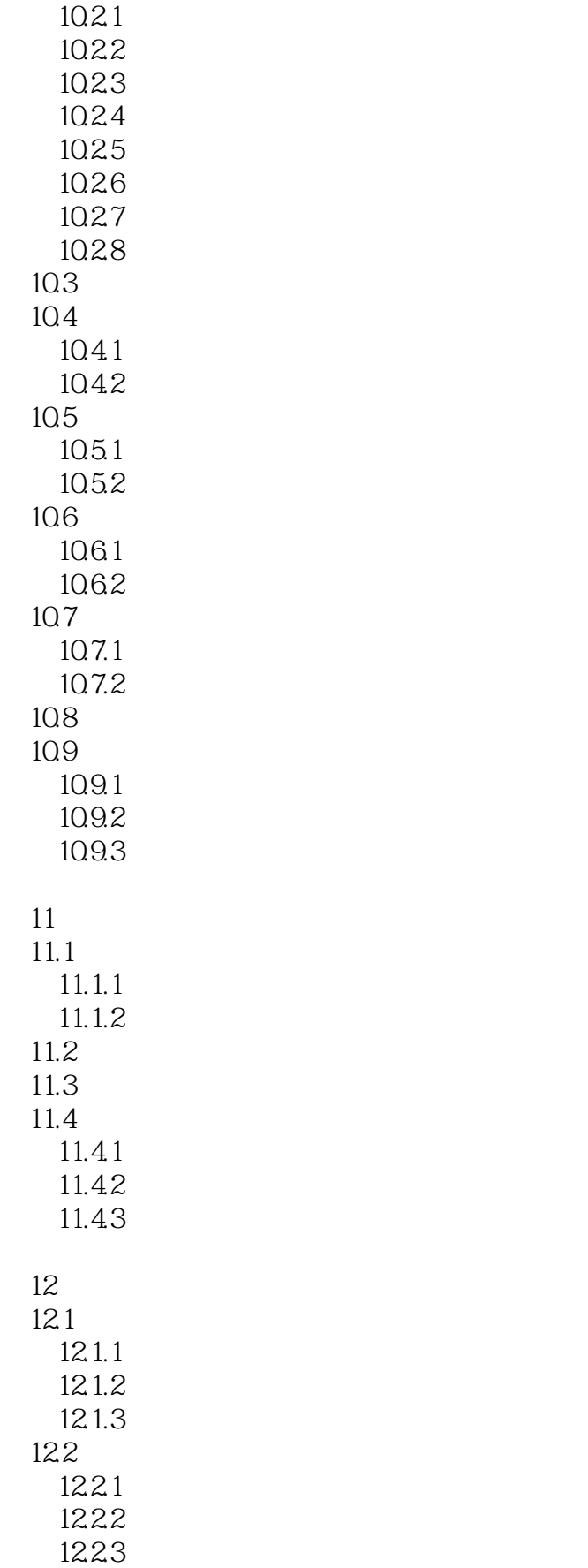

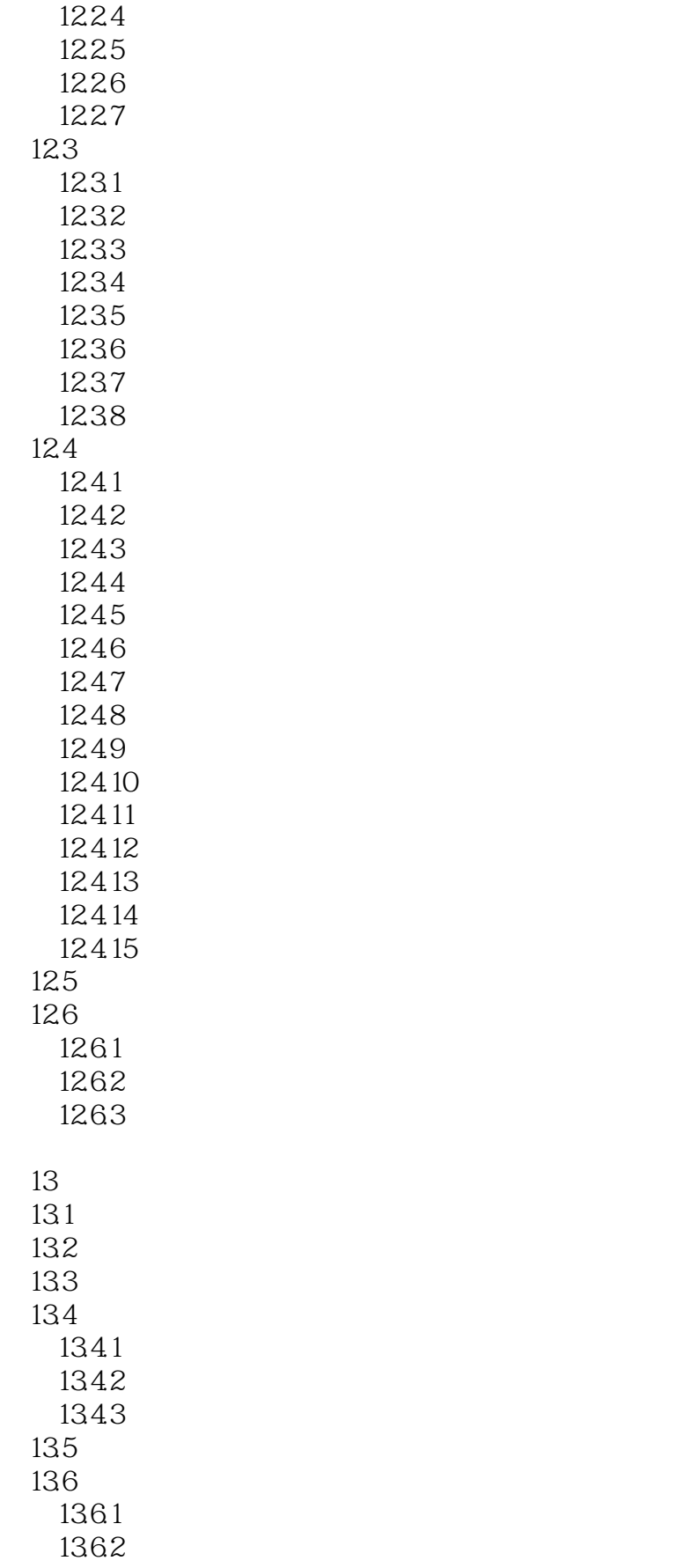

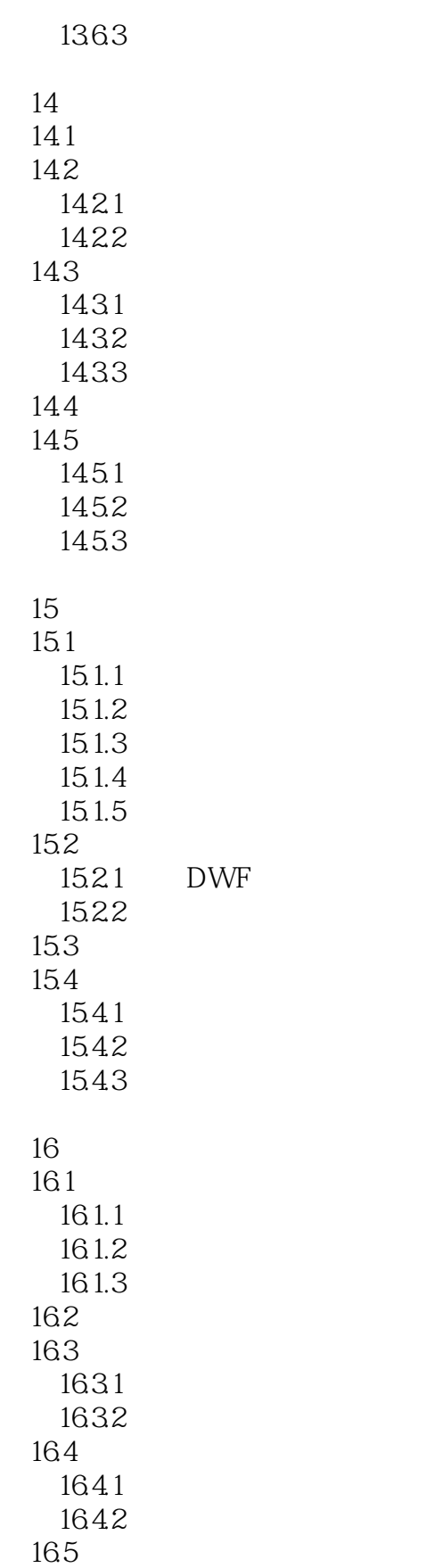

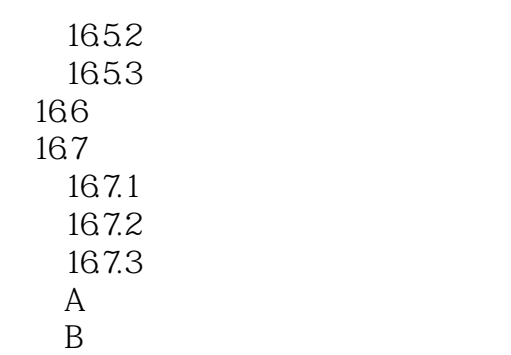

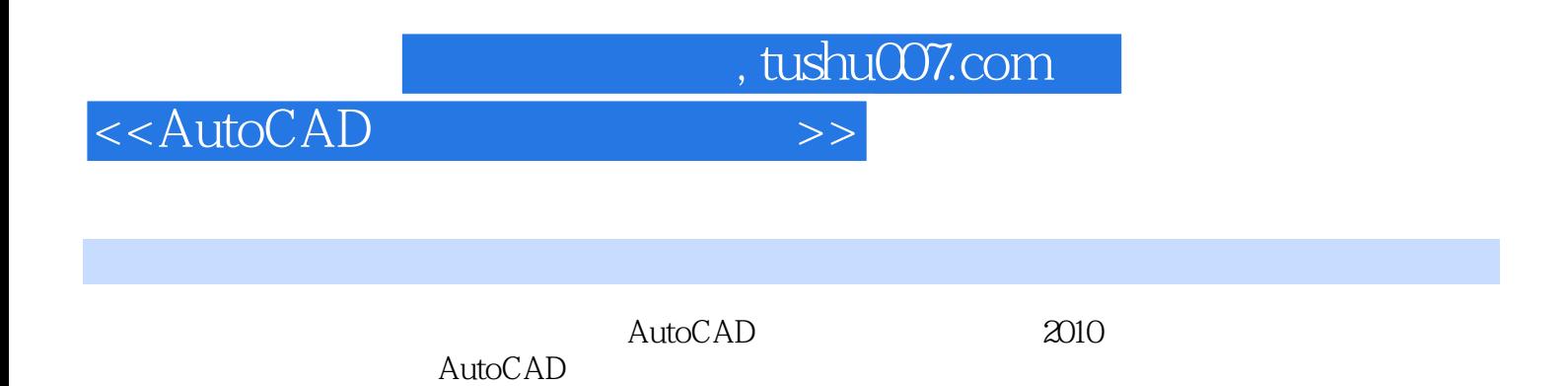

*Page 12*

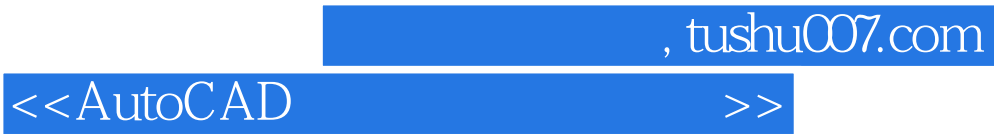

本站所提供下载的PDF图书仅提供预览和简介,请支持正版图书。

更多资源请访问:http://www.tushu007.com